# **Как мы автоматизировали тесты с несколькими пользователями**

One way to rule them all

## Обо мне

- Ванчук Василий @vvscode  $\bullet$
- Разрабатываю на JS  $\bullet$
- Люблю автоматизацию  $\bullet$

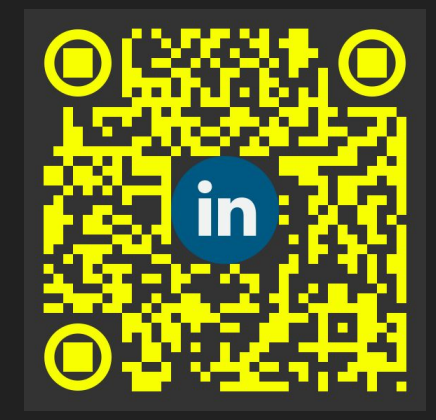

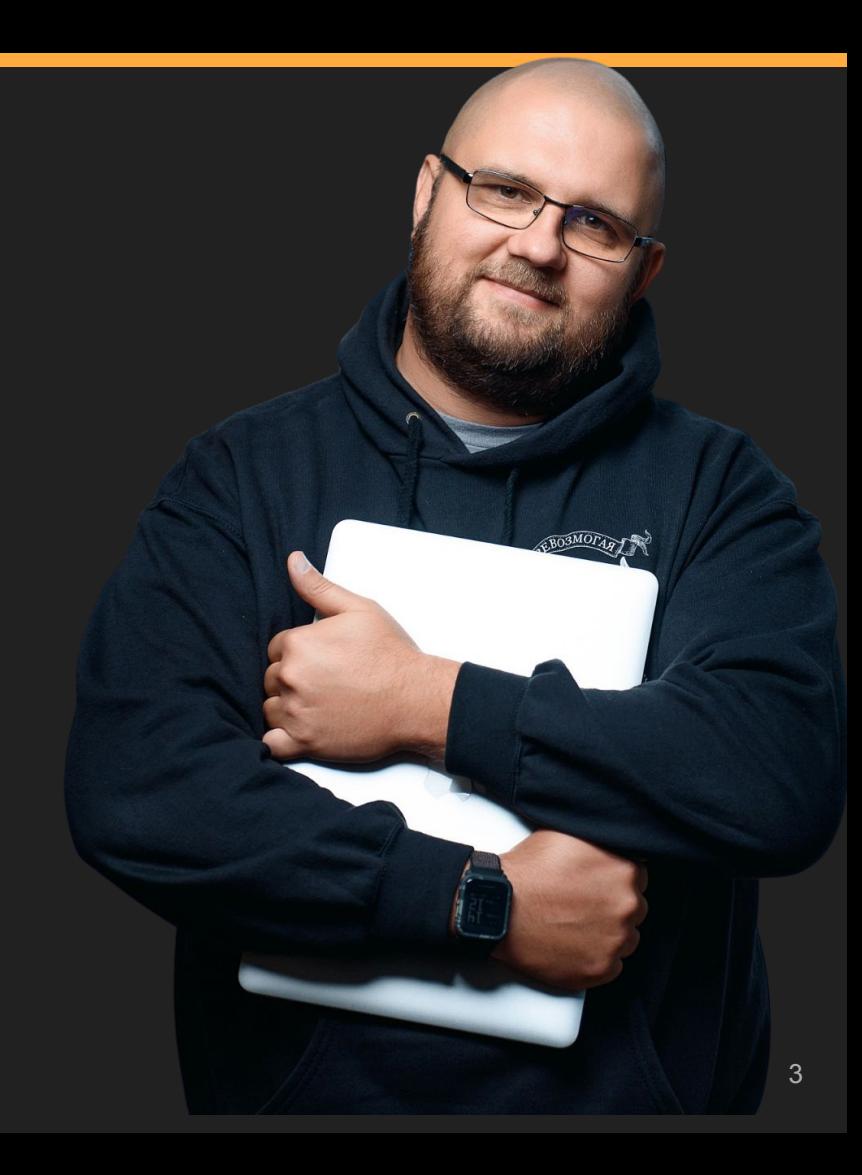

## **Кому доклад будет полезен**

- Вы автоматизатор?
- Проект, объединяющий пользователей?
- Любите истории про чужой опыт?

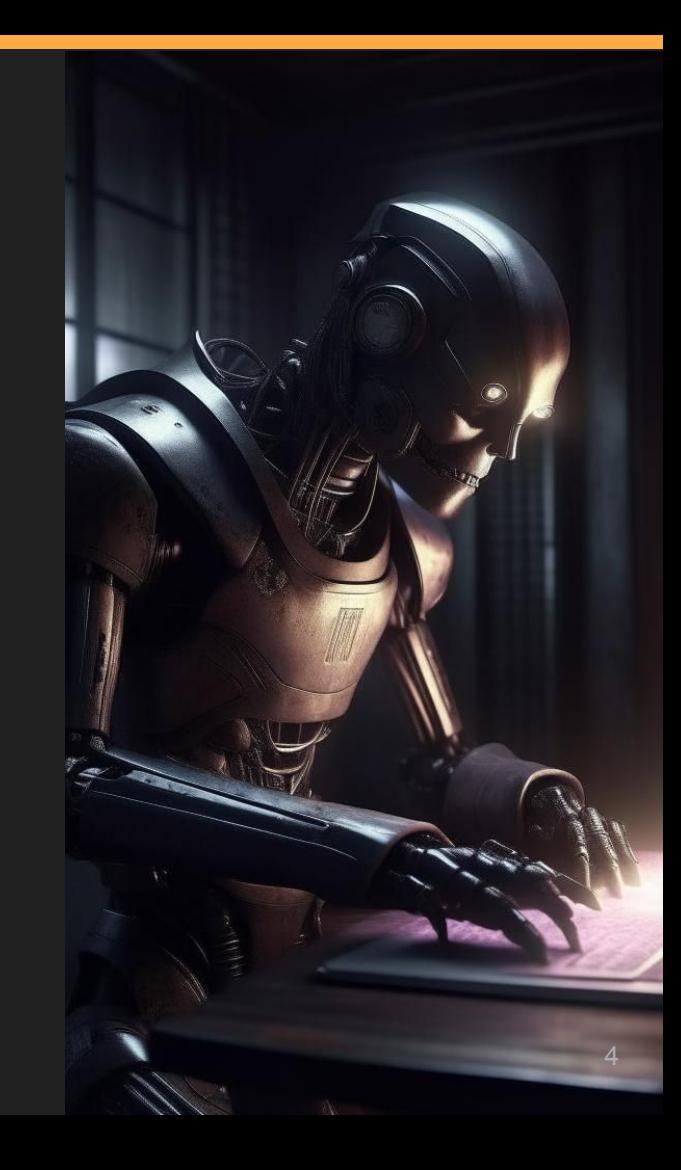

## **Для понимания**

- Код и примеры будут в терминах JS
- Для понимания кода достаточно базовых знаний любого ООП языка
- Я постараюсь сделать упор на принцип, а не на конкретные реализации

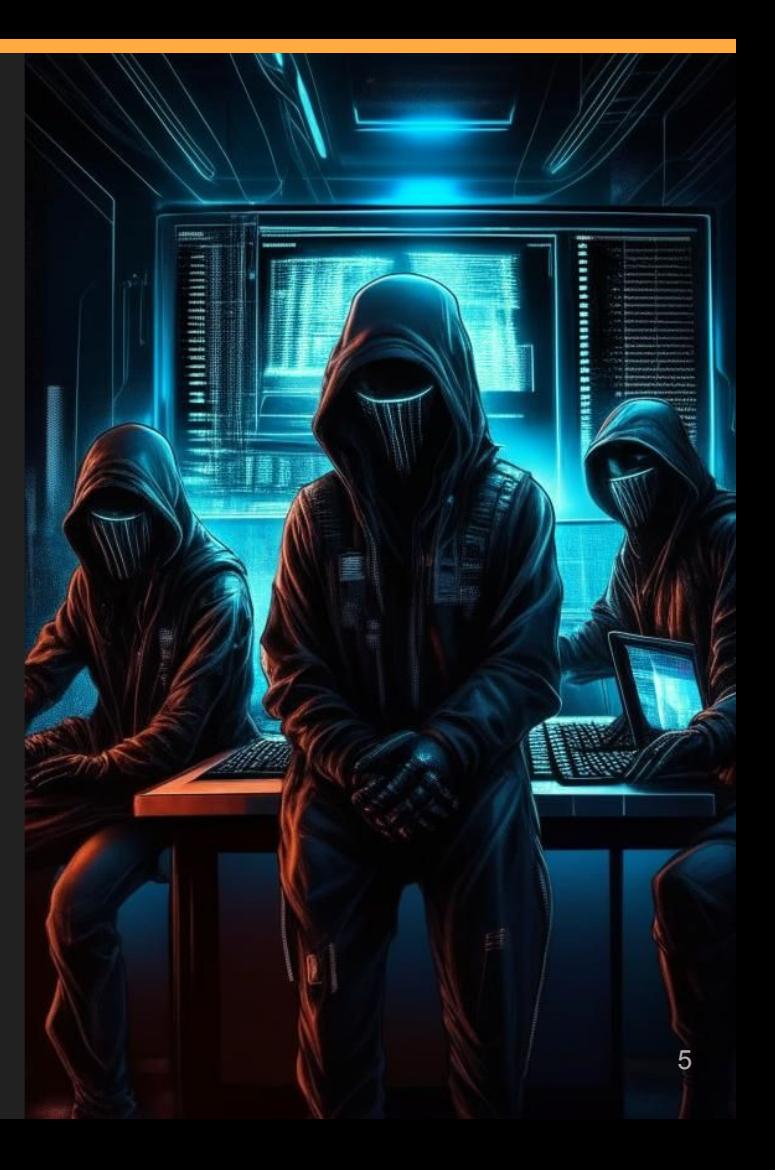

## **Top-Down Test Design**

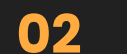

**01** Собрать тестовые сценарии Записать их на псевдокоде в детей в обрать в обрать их на псевдокоде в собрать и

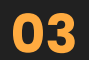

**03 04** Подобрать интерфейсы, подходящие под псевдокод

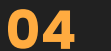

Реализовать интерфейсы

# Прелюдия

Контекст, в котором началась история

## **Ȃро проект**

- Сервис по доставке еды
- Приложение для курьеров доставки
- 3 (даже 4) участника процесса
- 2 из них должны оставаться онлайн большую часть теста
- Мобильные приложений на React Native
- Для полного тестирования нужно участие нескольких пользователей

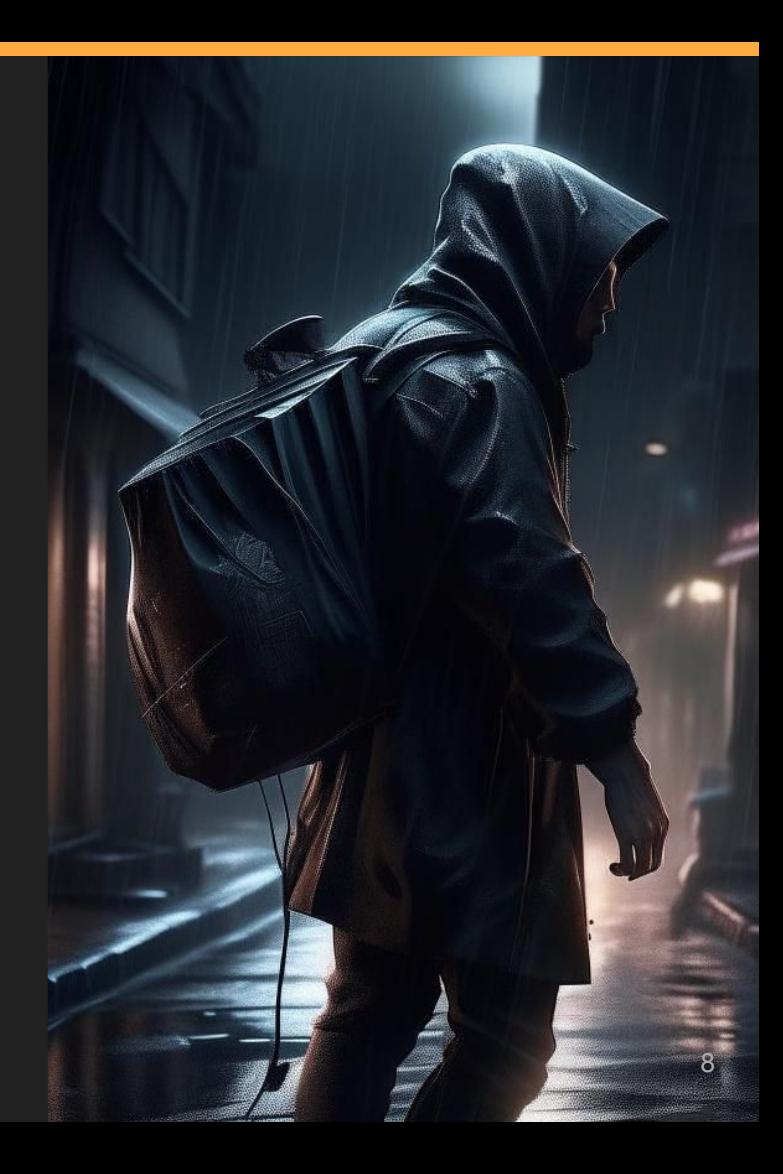

# **Что делать?**

Какие есть варианты

#### Поднимать несколько клиентов

- Медленно  $\bullet$
- Дорого  $\bullet$
- Ненадежно (flaky<sup>3</sup>)  $\bullet$

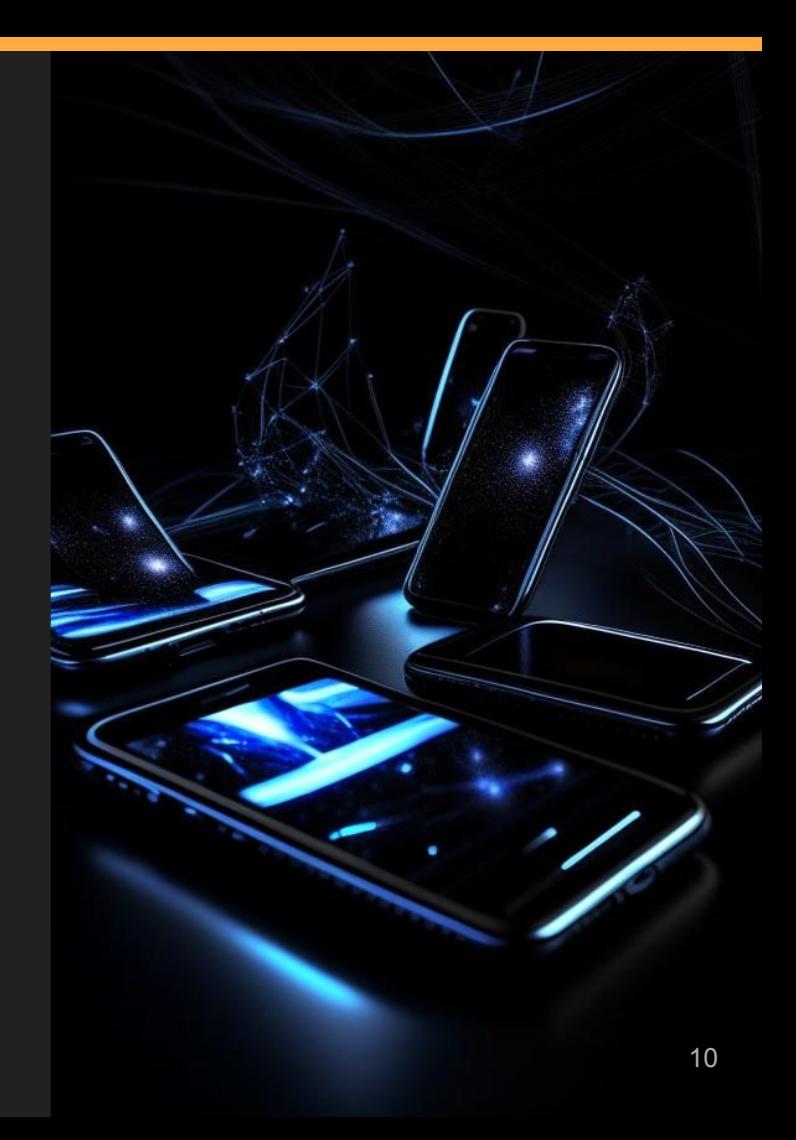

## Написать маковый сервер

- Сервер для тестирования, с упрощенной логикой
- Полный контроль над его состоянием  $\bullet$
- Дополнительная работа по написанию и  $\bullet$ поддержке
- Решает вопрос с тестированием  $\bullet$ приложений, но не е2е тестами

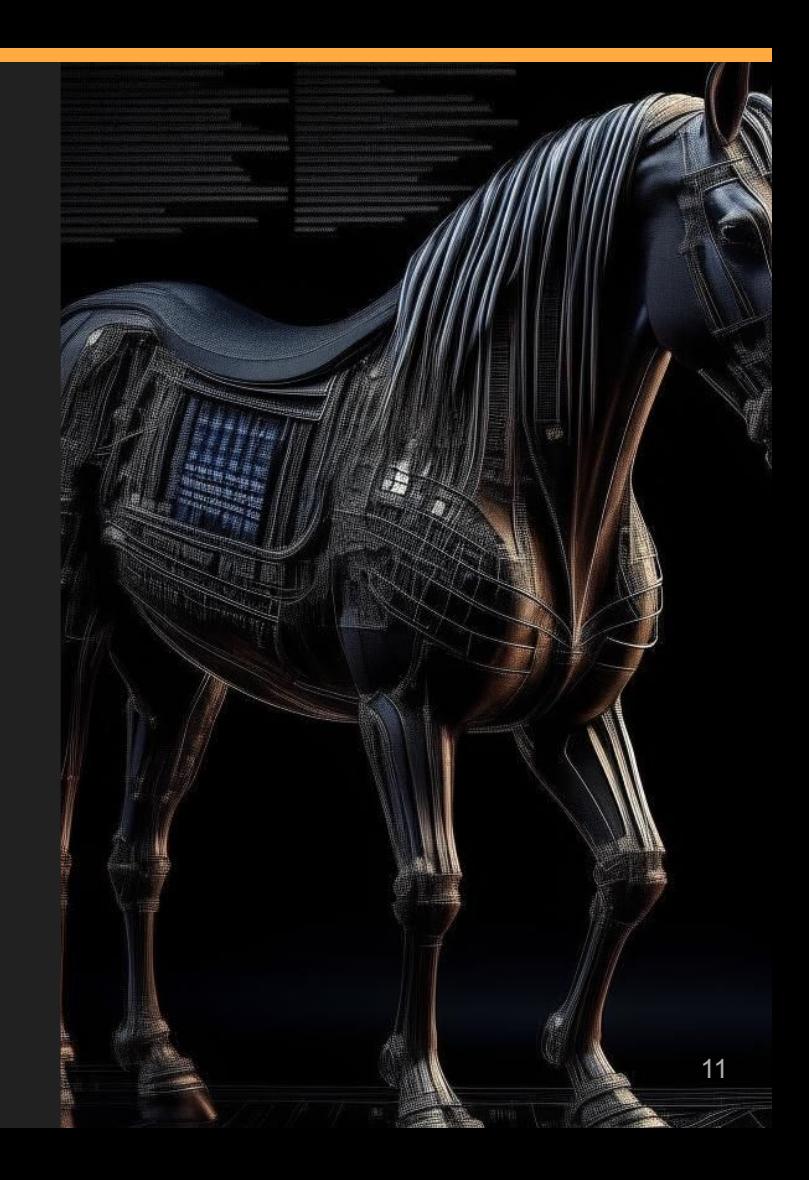

## **Record'n'Play**

- **●** Записывает тесты на живом API (все запросы и ответы)
- В CI используем вместо API записанные данные (а не реальное API)
- Нужны модификаторы для time-sensitive данных
- Тестируется только приложение (сервер только в момент записи теста)
- Проблемы с обновлением API (все тесты нужно заново прогнать на живом сервере)

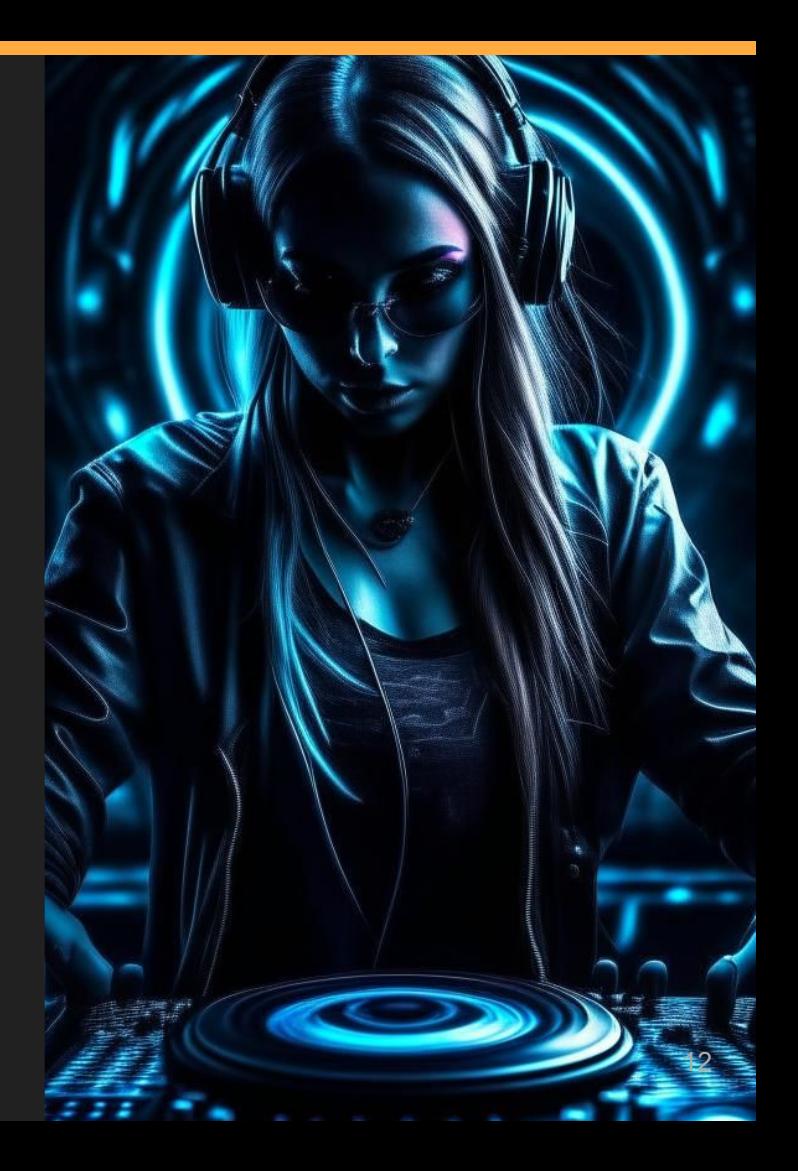

### **ȅестовые ручки**

- Тестовые ручки на живой сервер (доступные только в тестовом окружении)
- Код, который нужно писать и поддерживать
- В тестах мы тестируем тестовую (а не реальную) логику
- Код усложняется (в т.ч. для модульного тестирования)

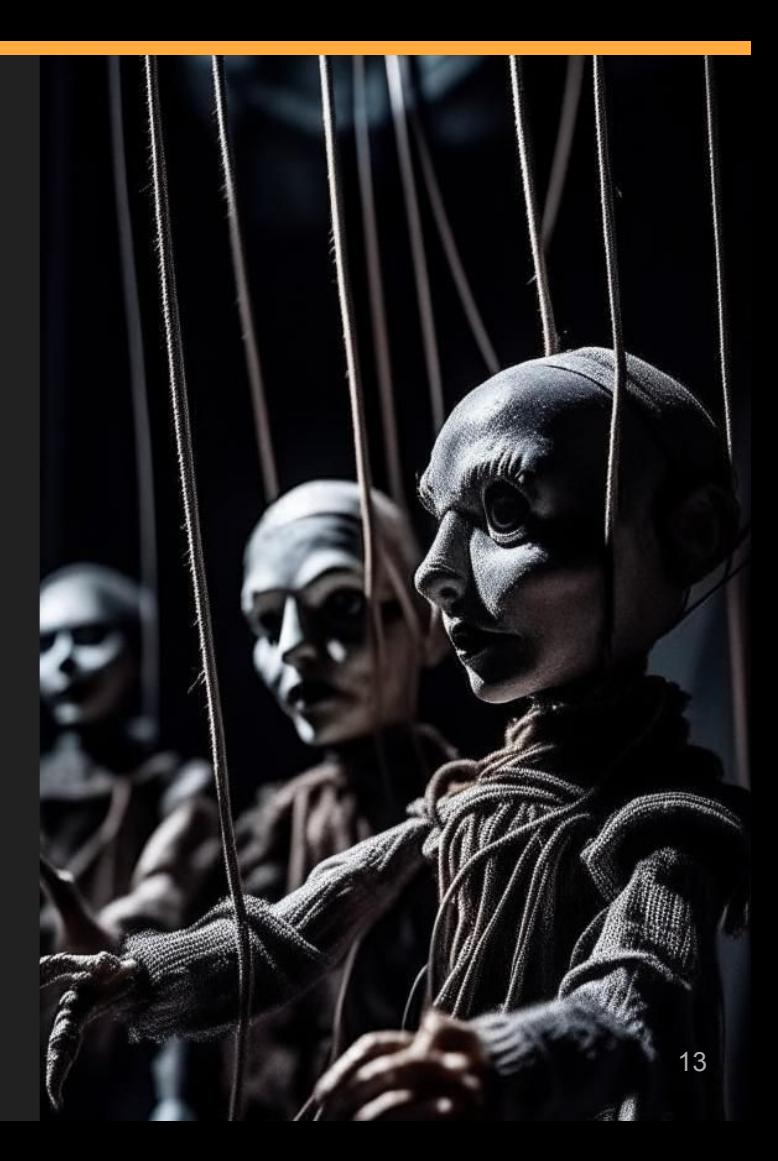

## Симуляция

Утиный тест: оценка по кряку, не углубляясь в технические детали

## **Как выглядит работа клиента**

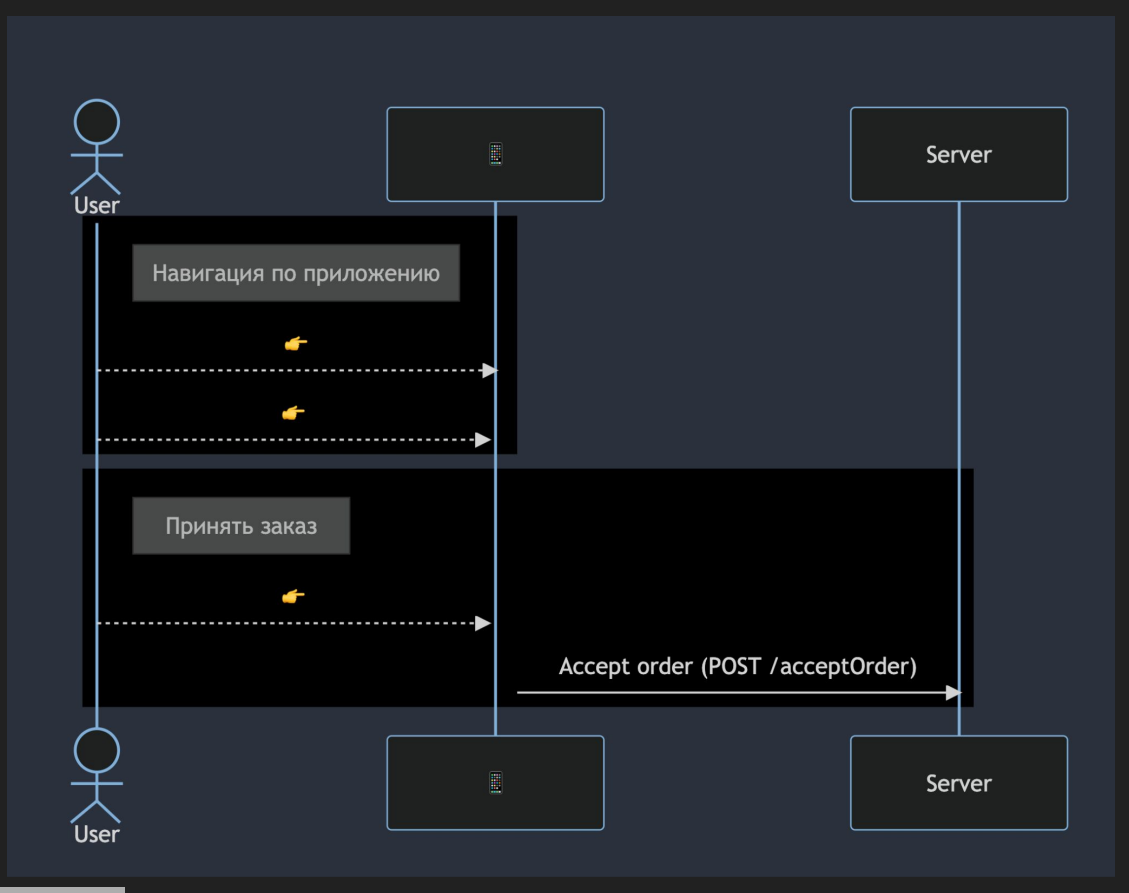

## **Что знает сервер?**

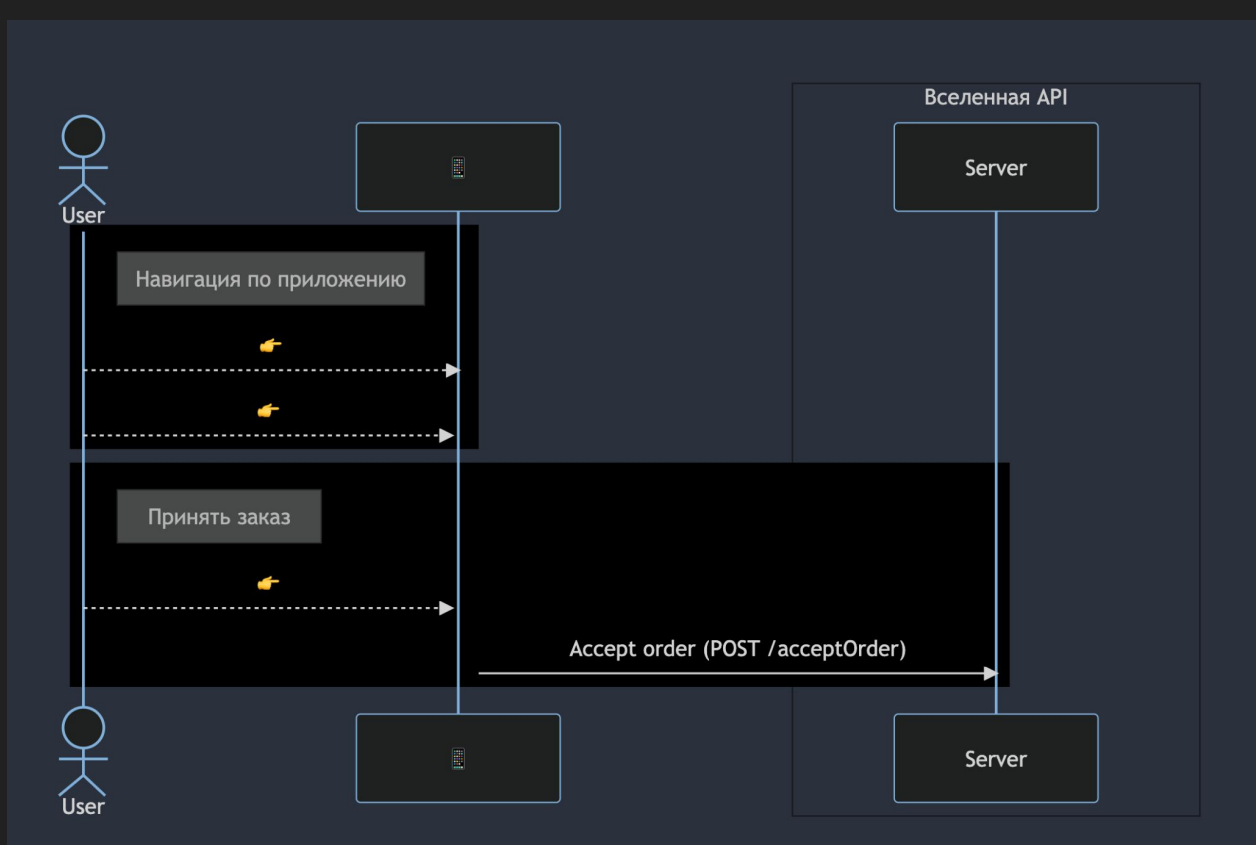

## Сервер знает об окружающем мире только то, что приходит в запросах

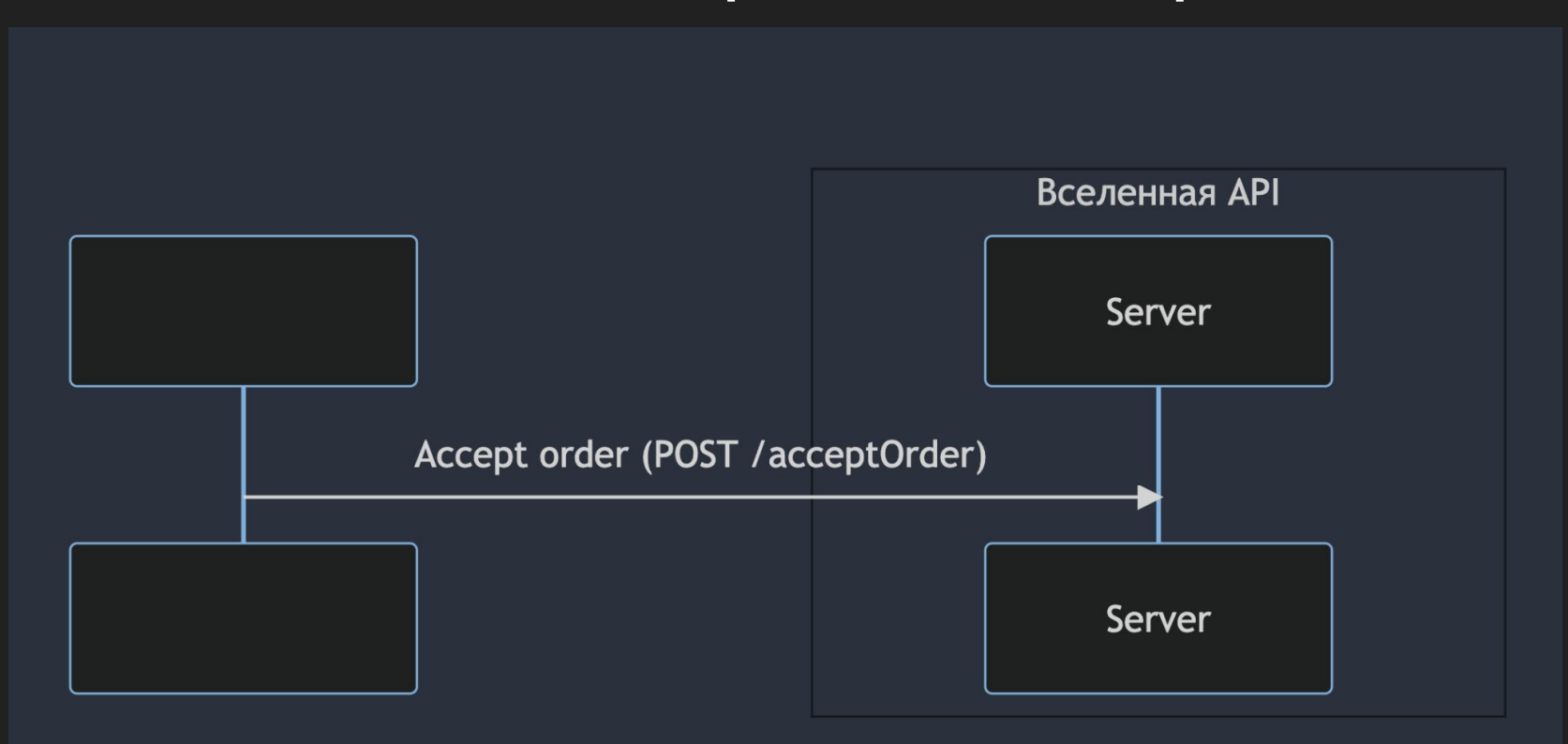

## **Fake it**

- Технически нам просто нужно отправлять те же последовательности запросов с теми же данными
- Сервер даже не узнает о подмене

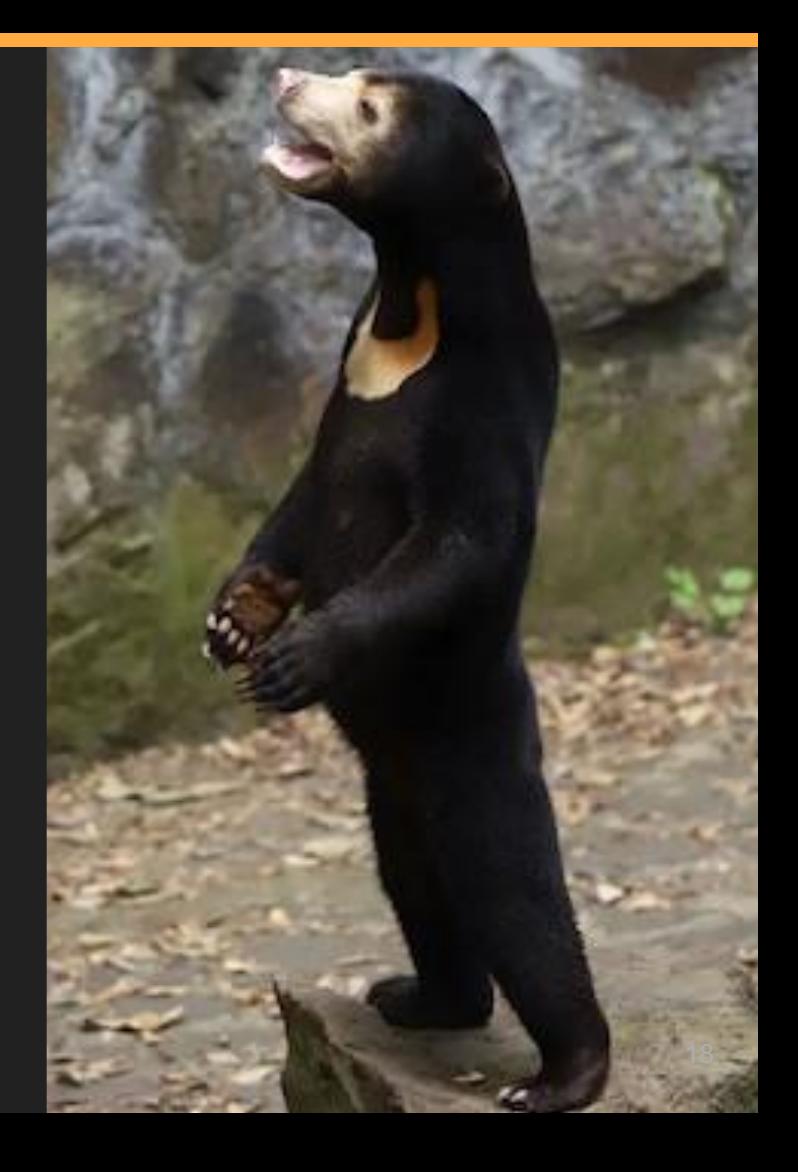

### Помни про аутентификацию

Нередко делается на базе access/refresh токенов (с коротким, даже по меркам тестов, сроком жизни), так что периодически их нужно обновлять

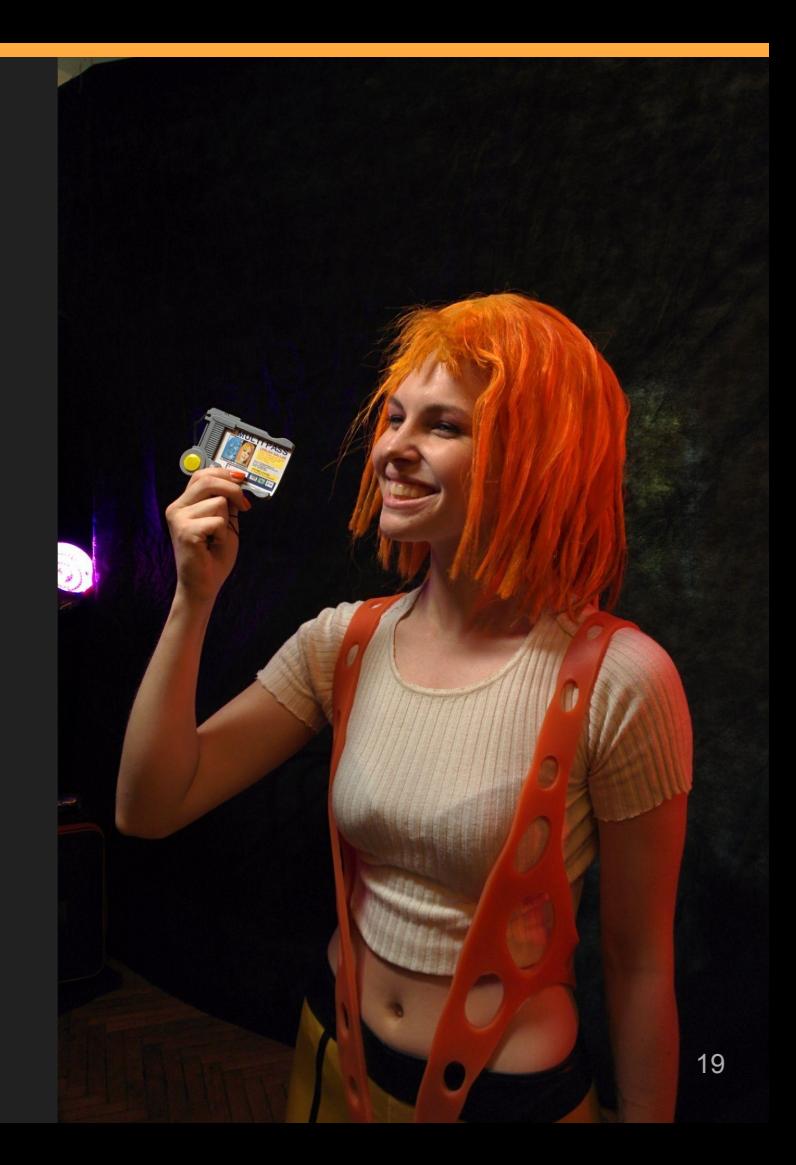

## Нужно держать в голове

Часто нас интересует не только отправка запросов (и получение ответов), но и получение событий от него (или от других пользователей посредством сервера):

- Long polling
- Short polling
- Server side events
- Websockets

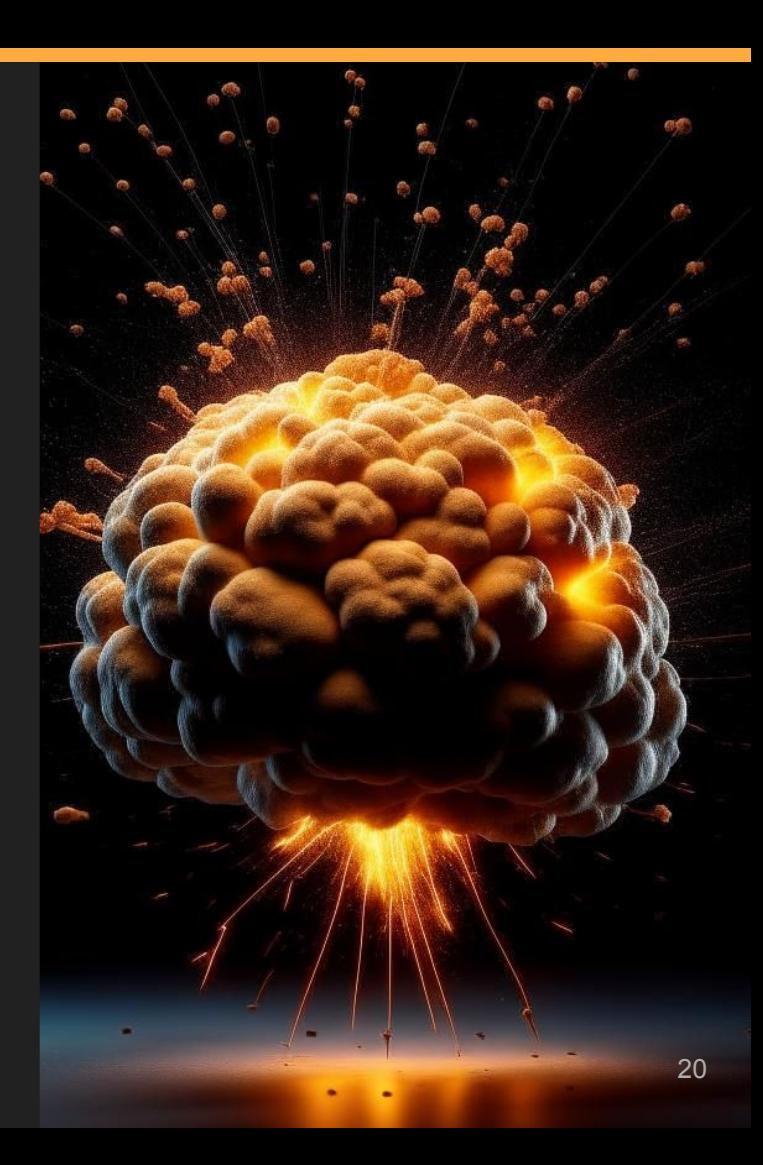

# **Абстракт**

#### Сделать легко - осталось упростить

## **Page Object**

- Изолирует страницы
- Абстрагирует детали интерфейса
- Повышает читаемость
- Снижает зависимость от изменений в UI
- Контролирует конкретные способы достижения целей (проверки и действия)

# **User Object**

- Изолирует действующих лиц
- Абстрагирует способы действий
- Создает единый язык
- Снижает зависимость от изменений в приложении
- Контролирует шаги в бизнес процессах

# **User Object**

Искусство быть уткой

## **ȃеализация User Object**

- Stateful object (Class)
- В тестах будем инициировать нужные сущности и менять их состояние по ходу теста

```
it.withActors('can decline incoming order', async ({ actors }) => {
  await Promise.all([
    actors.client.goOnline(), // <-- клиент
    actors. resto. go0nline(), // <- - peerTopan\left| \ \right|
```

```
await App.login()
await App.goOnline()
```

```
await actors.client.putAnOrder() // <-- KЛИЕНТ
await actors.resto.accept0rder() // \leftarrow- ресторан
```

```
await HomeScreen.isIncomingOrderVisible()
await HomeScreen.isDeclineButtonVisible()
```

```
await HomeScreen.declineOrder()
```

```
await HomeScreen.not.isIncomingOrderVisible()
 await HomeScreen.not.isDeclineButtonVisible()
\})
```
## Недостатки подхода

- Это код, который нужно писать\*  $\bullet$
- Надежность  $\bullet$

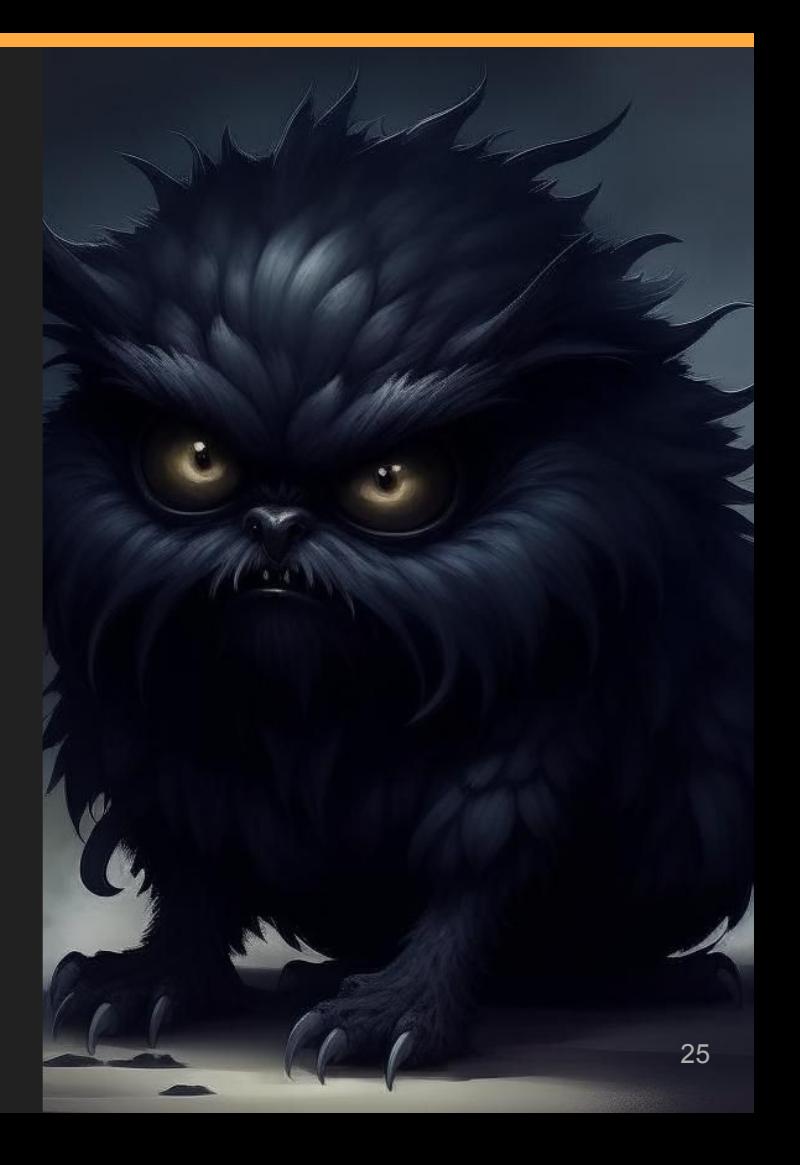

## **Достоинства подхода**

- Скорость тестов
- Надежность
- Тестирование API
- Автоматизации

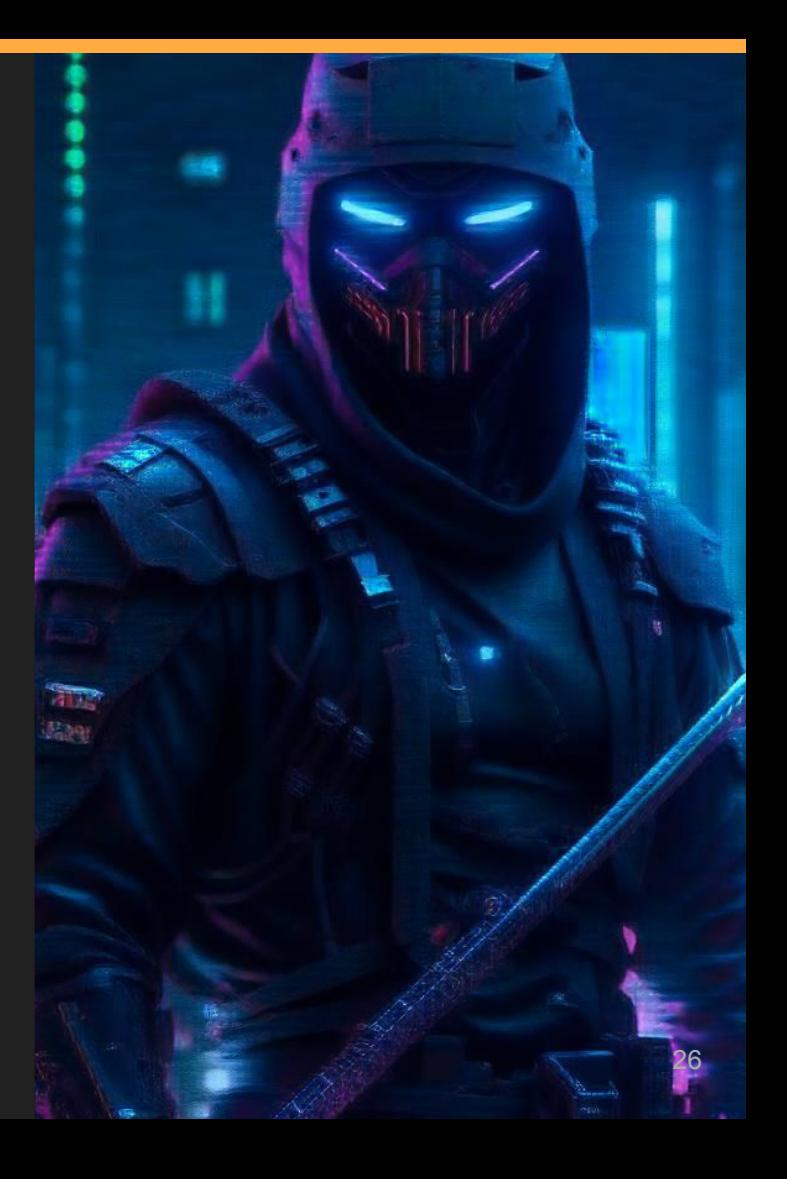

Чатлане: от простого к сложному

# Упрощенный пример

## **Чат?**

- Почти любое взаимодействие можно свести к чату
- Действующие лица одного типа
- Простой интерфейс (базовые операции)
- Минимум кода, полный концепт
- С одним отличием от реальной ситуации

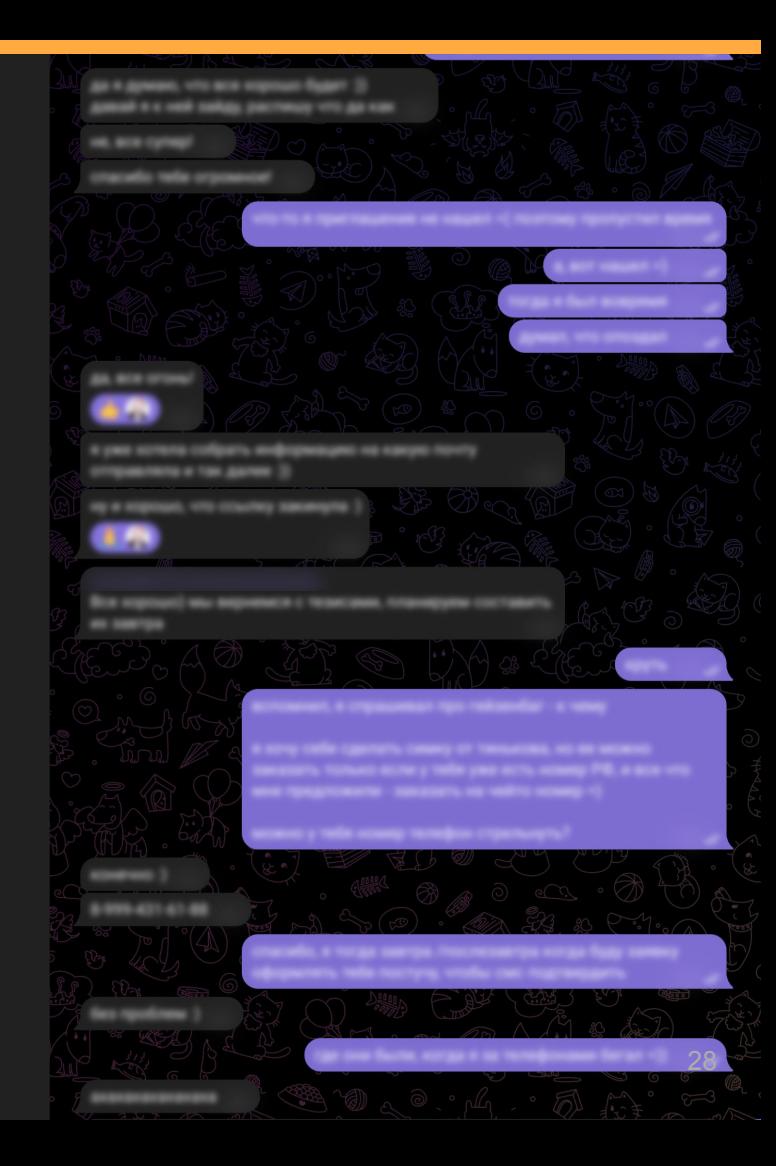

#### **ȅестовые сценарии**

Для рассмотрения возьмем минимальный пример, достаточный для рассмотрения

- Есть два пользователя
- Они могут обмениваться сообщениями

```
test(
   'Bob sends a message, and Alice receives it',
  () \Rightarrow ftest.step('Bob logins', () \Rightarrow \{\})test.step('Alice logins', () => {})
     test.step('Bob sends message', () \Rightarrow \{\})test.step('Alice receives message', () \Rightarrow\{\}test(
  'Alice sends a message, and Bob receives it',
  () \Rightarrow \{test.step('Bob logins', () \Rightarrow \{\})
     test.step('Alice logins', () \Rightarrow \{\})test.step('Alice sends message', () \Rightarrow \{\})test.step('Bob receives message', () \Rightarrow \{\})
```
## **User Object**

- Если нас интересует отправка через DM нам нужен способ узнать Id экземпляра
- .login() для входа в систему (аутентификации)
- Методы сделаны асинхронными
	- Особенности JS
	- В реальности действующие лица могут взаимодействовать с системой параллельно

interface ChatUserObjectModel {  $userId:$  any;

login(): Promise<unknown>;

sendMessage( toId: ChatUserObjectModel['userId'], message: string ): Promise<unknown>;

checkMessages( mask: string  $):$  Promise <string[] >;

getUserId( ): Promise<ChatUserObjectModel['userId']>;

## **User Object**

- .kill() для очистки состояния
- И заодно добавим тип, описывающий конструктор класса\*

interface ChatUserObjectModel { userId: any;

login(): Promise<unknown>;

sendMessage( toId: ChatUserObjectModel['userId'], message: string ): Promise<unknown>;

checkMessages( mask: string ): Promise<string[]>;

getUserId( ): Promise<ChatUserObjectModel['userId']>;

kill(): Promise<unknown>;

type ChatUserObjectModelConstructor = new <T>(name: string) => ChatUserObjectModel;

## **Как такой UO будет выглядеть в тестах?**

```
1 let bob, alice
 3 test. beforeEach() \Rightarrowbob = new ChatUserObjectModel(bobName)
    alice = new ChatUserObjectModel(aliceName)
 5
6 \}8 test('Bob sends a message, and Alice receives it', async () => {
    await test.step('Bob logins', async () => {
      await bob.login()
10
11
    \})
    await test.step('Alice logins', async () => {
12
13
      await alice.login()
14
    \})
15
16
    await test.step('Bob sends message', async () => {
17
      await bob.sendMessage(await alice.getUserId(), 'Hello from Bob')
18
    \})
    await test.step('Alice checks message', async () => {
19
20
      const messages = await alice.checkMessages('Hello from Bob')
21
       test.expect(messages).toContain('Hello from Bob')
22
    \})
23 })
24
```
## **Выбор ȃеализации**

- После соглашения об интерфейсе UO мы можем обсудить реализации
- Мы можем взаимодействовать с UI
- Мы можем отправлять запросы на API напрямую
- Мы можем смешивать оба подхода

```
class UIChatU0
  implements ChatUserObjectModel {
  // работа со страницей и DOM
class APIChatUO
  implements ChatUserObjectModel {
class MixChatUO
  implements ChatUserObjectModel {
  // вариации смешаной реализации
```
### **UI Реализация**

- User Object не отменяет Page Object  $\bullet$
- В большинстве случаев мы все равно  $\bullet$ будем писать РО (для проверки конкретных способов достижения цели)
- В таком случае UO может быть  $\bullet$ реализован композицией Page Object'ов

class CometWithAuthUIObject implements ChatUserObjectModel private browser?: Browser; private page?: Page; private chatPageObject?: ChatPageObject;

```
private name: string;
constructor(name: string) {
  this.name = name;this.userId = name:
```

```
login = async () => {
  const page = await this.getPage();
 const authPage = new AuthFormPageObject(page);
```

```
await authPage.open();
await authPage.fillLogin(this.name);
await authPage.fillPassword();
await authPage.submit();
await authPage.goToChat():
```
this.chatPageObject = new ChatPageObject(page); await this.chatPageObject.open();  $\}$ ;

## **API реализация**

Стоит помнить (помимо stateful):

- Cookies
- Обработка редиректов
- Заголовки запросов
- Может использовать смесь подходов и протоколов
- Все это можно разрешать вручную, но проще взять инструменты, которые поддерживают автоматическое разрешение

```
class UserObject implements ChatUserObjectModel {
 constructor(apiUrl: string) {
   this.apiUrl = apiUr;
 async login(): Promise<unknown> {
 async sendMessage(toId: string, message: string): Promise<unkn
   return this.sendRequest('send-message', { toId, message });
  async checkMessages(mask: string): Promise<string[]> {
 async getUserId(): Promise<string> {
 async kill(): Promise<unknown> {
 private async sendRequest(endpoint: string, data: any): Promis
```
## **К чему это все**

Что с этим делать?

### Смешивать UO и PO

// Мы можем смешивать User Object и Page Object

// ИО используется для действий со стороны других пользователей bob.sendMessage("Hello from Bob");

// РО используется для проверок в нашем тестируемом приложении expect(alice.chatPage.isNotificationSoundPlayed()).toBe(true);

#### Не забывай свои корни - назад в контекст

// Мы можем смешивать User Object и Page Object

// ИО используется для действий со стороны других пользователей await client.placeOrder(orderDetails)

// РО используется для проверок в нашем тестируемом приложении expect(await courierApp.homeScreen.isIncomingOrderBannerVisible()).toBe(true); expect(await courierApp.system.isSoundPlaying()).toBe(true);

## Мы можем проверять работу системы с точки зрения пользователей

```
test('Bob sends a message, and Alice receives it', async () => {
 await test.step('Bob logins', async () => await bob.login())
 await test.step('Alice logins', async () => await alice.login())
 await test.step(
    'Bob sends message',
    async () => await bob.sendMessage(await alice.getUserId(), 'Hello from Bob')
 await test.step('Alice checks message', async () => {
    const messages = await alice.checkMessages('Hello from Bob')
   test.expect(messages).toContain('Hello from Bob')
 \})
\})
```
#### А еще - следите за руками

```
1 // Вспомним, что наш UO - это обобщенный интерфейс
 2 // И что у нас есть тип описывающий конструктор объектов такого интерфейса
4 function runChatTests(
    ActorModel1: ChatUserObjectModelConstructor,
 5
    ActorModel2: ChatUserObjectModelConstructor) {
 6
    let bobName: string;
8
     let aliceName: string;
\overline{9}10
11
     let bob: ChatUserObjectModel;
12let alice: ChatUserObjectModel;
13
14
     test.beforeEach(async ({\{ \text{ page } \}}) => {
15
       test.step(`Generate user names (${bobName}, ${aliceName})\n`, () => {});
16
17
       await test.step('Create actors', () => {
18
         bob = new ActorModel1(bobName);19
         alice = new ActorModel2(aliceName);20
      \}:
21
     \});
22
23
24 }
25
```
## У нас целая ферма уток

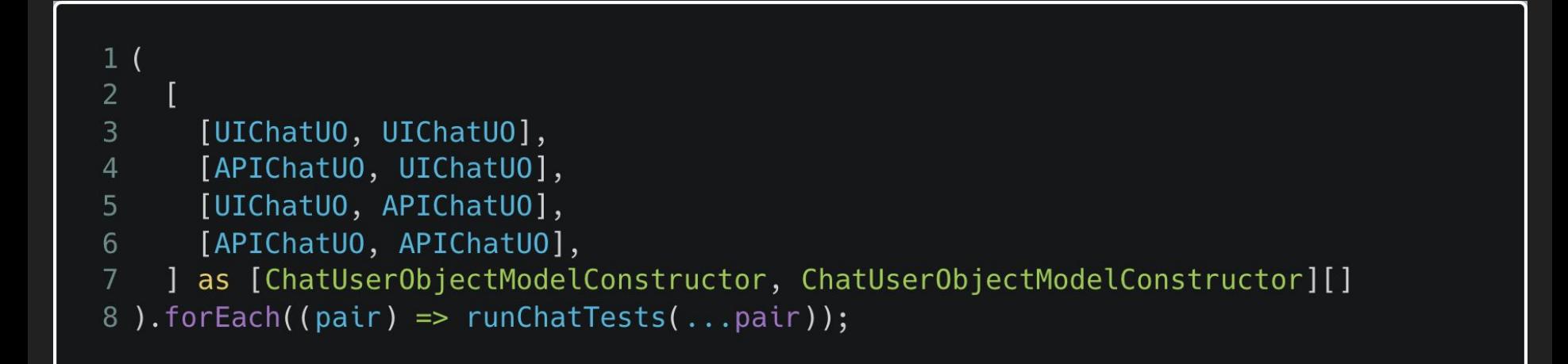

## **Использовать UO для автоматизаций**

- Подготовка системы для ручного тестирования
- Прогон тестов для проверки статуса API
- Автоматизация работы операционистов

await resto.login(); await client.login();

await resto.goOnline(); await client.makeOrder(orderDetails);

## Практика

Здесь Родос, здесь прыгай

## **Инструменты разработчика**

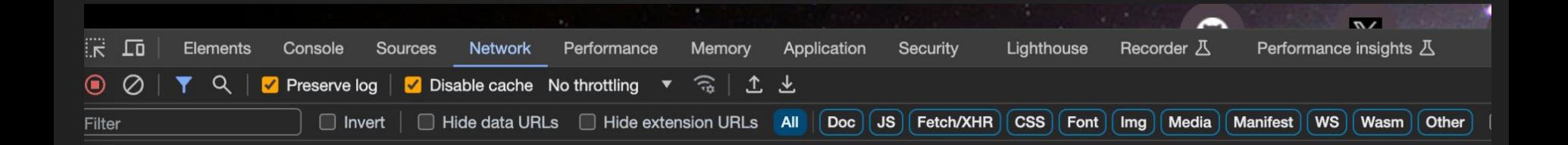

## <u>curlconverter</u>

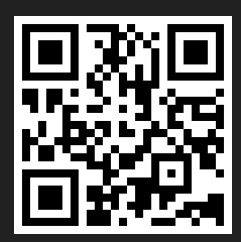

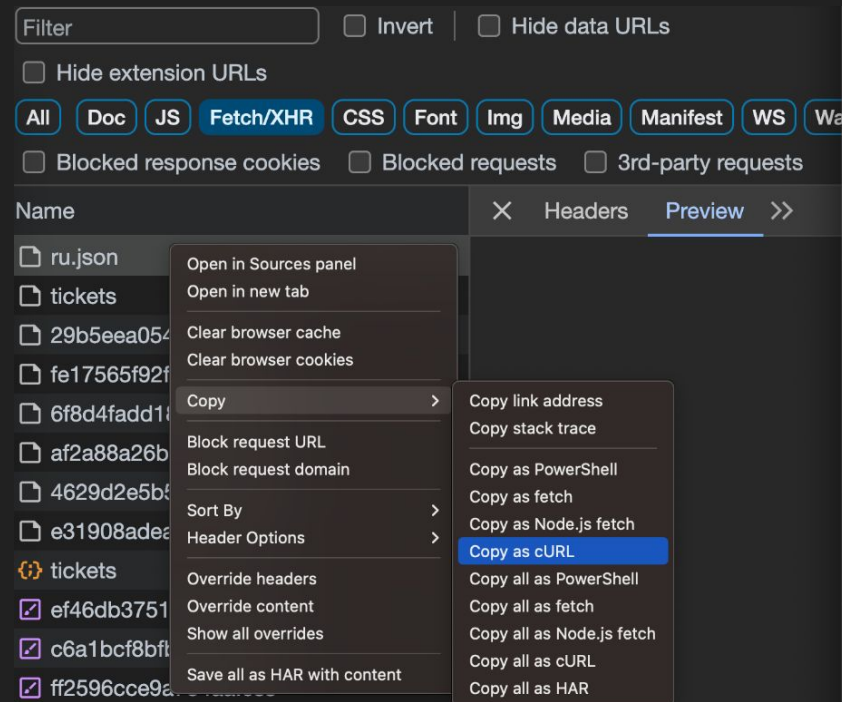

```
Ansible
         C<sub>L</sub>
                      ColdFusion
                                  Clojure
                                                              HAR
                C#Dart
                                                  Elixir
                                                         Go
                                                                     HTTP
        MATLAB
                  Node.js •
                             Objective-C
                                          OCaml
                                                                        Pytho
 Kotlin
                                                   PHPPowerShell ~
import requests
cookies = \{'_gcl_au': '1.1.871180263.1695027379',
    '_ym_uid': '1695027379403558360',
    '_ym_d': '1695027379',
    '_gid': 'GA1.2.468965087.1697290174',
    '_dc_gtm_UA-32146946-17': '1',
    ' ga HN2XYJLMY4': 'GS1.1.1697290174.3.0.1697290174.60.0.0',
    '_ga': 'GA1.1.58790494.1695027380',
headers = \{'authority': 'heisenbug.ru',
    'accept': '*/*','accept-language': 'en-US, en; q=0.9',
    'cache-control': 'no-cache',
    # 'cookie': '_gcl_au=1.1.871180263.1695027379;    _ym_uid=16950273794035
    'pragma': 'no-cache',
    'purpose': 'prefetch',
    'referer': 'https://heisenbug.ru/',
    'sec-ch-ua': '"Not A Brand"; v="8", "Chromium"; v="120", "Google Chrome"
    'sec-ch-ua-mobile': '?0',
    'sec-ch-ua-platform': "macOS"',
                                                                        45 -'sec-fetch-dest': 'empty'
```
That's it. :)

#### Demo

Everyone can post messages in the chat below. Give it a try if you want to see the chat in action.

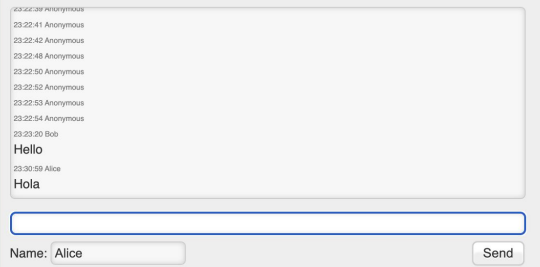

Take a look at the source code of example. php (it also shows the PHP code). It's a stripped down version documentation (except some comments) to distract you.

#### The basic idea

- . Append new messages to a text file on the server, but only keep the last 10 or so messages. Optiona
- . Every client requests this text file every two seconds and displays all new messages inside it. These p helps us).

This simple design leads to a chat that doesn't need a database nor a large server or infrastructure. Just a si and modify or extend as needed. It's so simple that it shouldn't be a problem to extend or adopt the code for

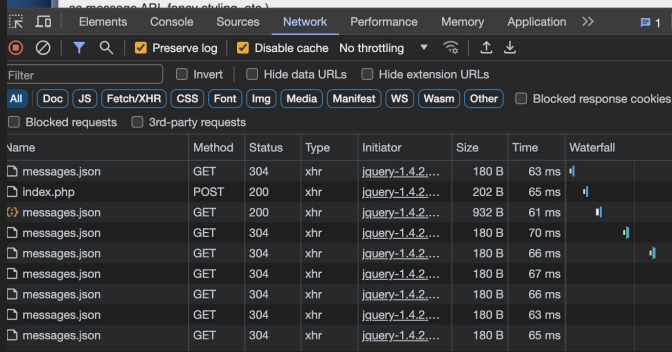

#### Simple chat

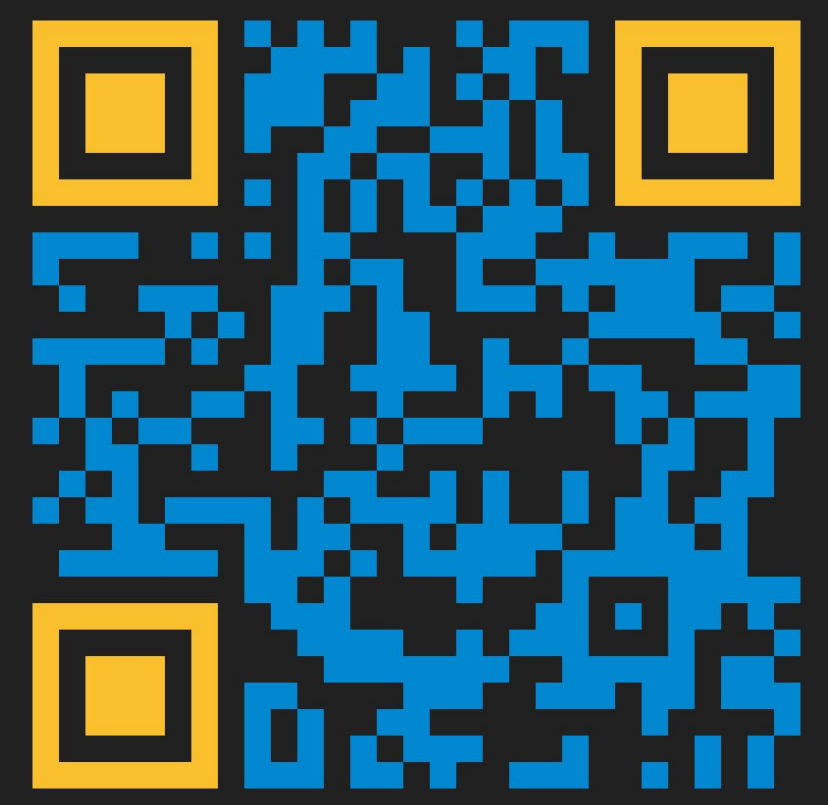

## **ChatUserObject via UI**

```
login = async () => {
      await this.initPage();
      await this.page.goto('http://arkanis.de/projects/simple-chat/#demo');
    sendMessage = async (to: string, message: string) => {
      await this.page.fill('input[name="content"]', message);
      await this.page.fill('input[name="name"]', this.name);
      await this.page.click('button[type="submit"]');
    checkMessages = async (mask: string) => {
      const messages = await this.page.$$eval('ul[id=messages] li', (list) =>
        [...list].map((item) => \ { item.childNodes[1].textContent}) },
      return messages.filter((el) => el.includes(mask));
    \cdot } ;
48}
```
## **ChatUserObject via UI**

```
this.name = name;this.userId = name;17
     login = async () => {
18
      await this.initPage();
19
      await this.page.goto('http://arkanis.de/projects/simple-chat/#demo');
20
    };
22
    sendMessage = async (to: string, message: string) => {
23
      await this.page.fill('input[name="content"]', message);
       await this.page.fill('input[name="name"]', this.name);
24
       await this.page.click('button[type="submit"]');
25
26
    \cdot:
28
    checkMessages = async (mask: string) => {
       const messages = await this.page.$$eval('ul[id=messages] li', (list) =>
29
         [...list].map((item) => `${item.childNodes[1].textContent}'),
30
       );31
32
       return messages.filter((el) => el.includes(mask));
33
    \};
```
## **ChatUserObject via API**

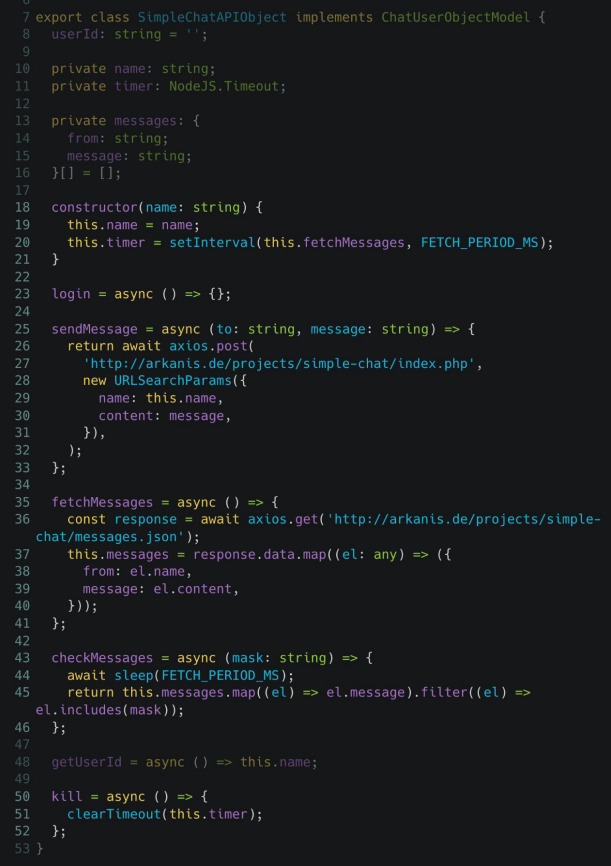

## **ChatUserObject via API**

```
constructor(name: string) {
18
19
      this.name = name;this.timer = setInterval(this.fetchMessages, FETCH_PERIOD_MS);
20
21\rightarrow2223
    login = async () => {};
24
25
    sendMessage = async (to: string, message: string) => {
26
      return await axios.post(
27
        'http://arkanis.de/projects/simple-chat/index.php',
28
        new URLSearchParams({
29
          name: this.name,
30
           content: message,
31\}),
32
      );\};
35
    fetchMessages = async () => {
      const response = await axios.get('http://arkanis.de/projects/simple-
  chat/messages.json');
37
      this.messages = response.data.map((el: any) => (38
       from: el.name,
        message: el.content,
40
      \}) );
41
    \cdot };
42
    checkMessages = async (mask: string) => {
43
      await sleep(FETCH_PERIOD_MS);
44
45
      return this.messages.map((el) => el.message).filter((el) =>
  el.includes(mask));
46
   \cdot };
```
#### $\leftarrow$   $\rightarrow$  C'  $\hat{m}$   $\approx$  comet-server.com/doc/example/5/

★ △ □

#### **Виктор:** Hello

**Виктор:** Hola

Ваше имя в чате Виктор Сообщение в online

чат...

Отправить Сообщение получили 0 человек. undefined Выйти

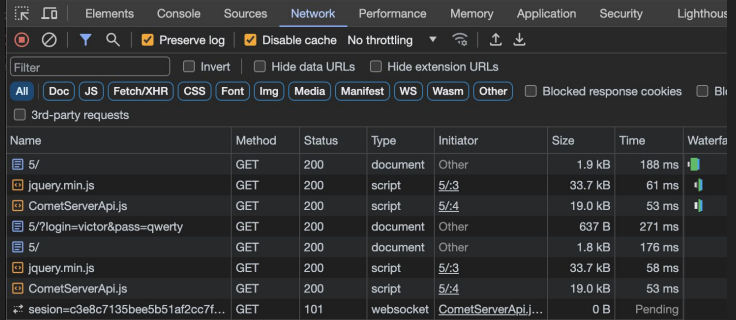

#### Comet chat with Auth

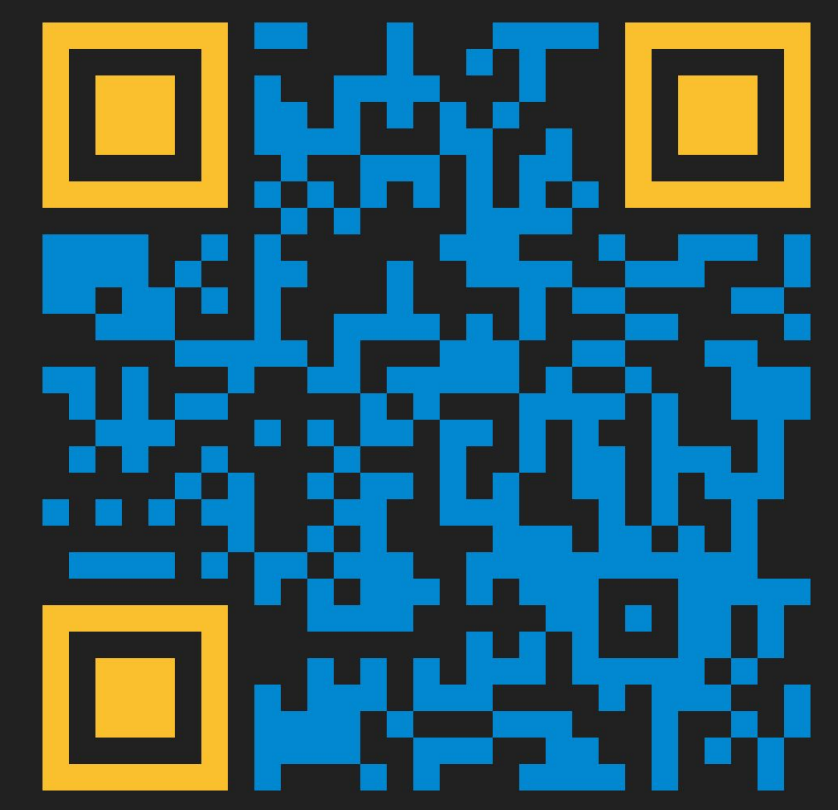

#### Comet chat with Auth

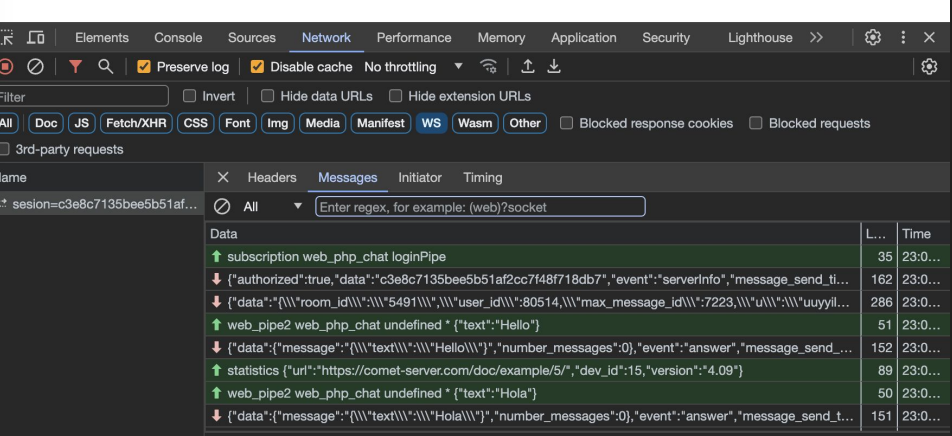

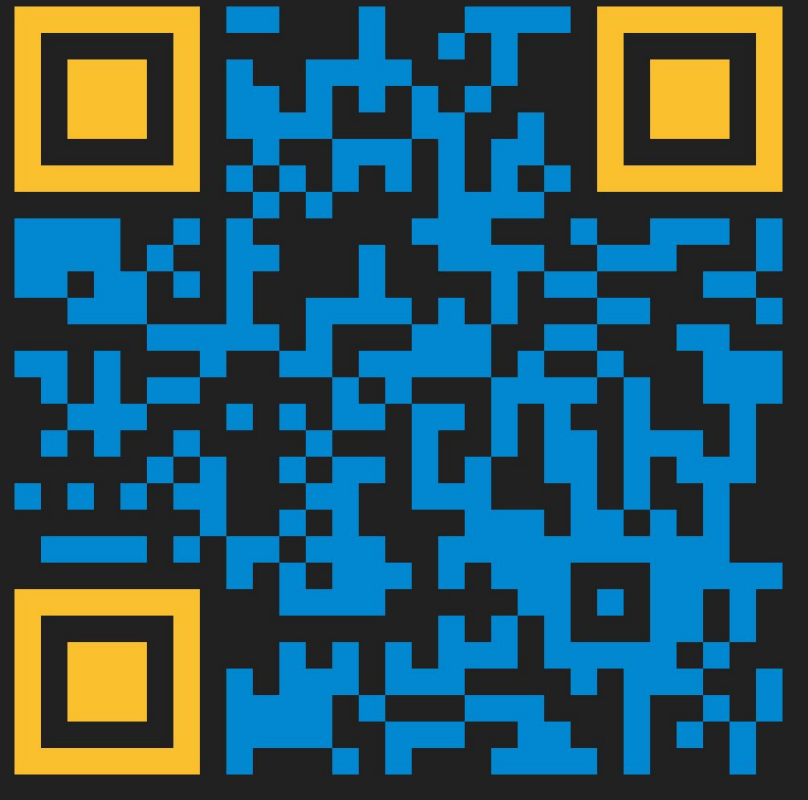

## **РО как часть UO**

```
1 import type { Page } from 'playwright';
 3 export class AuthFormPageObject {
     constructor(private page: Page) {}
 \overline{4}5
    async open() \{6
       await this.page.goto('https://comet-server.com/doc/example/5/');
 7
 8
 \overline{9}10
    async fillLogin(login: string) {
       await this.page.fill('input[name=login]', login);
1112
13
14
     async fillPassword(password: string = 'qwerty') {
15
       await this.page.fill('input[name=pass]', password);
16
17
18
    async submit() \{await this.page.click('input[type=submit]');
19
20
21
22
    async goToChat() {
23
       await this.page.click('a[href*="https://comet-server.com/doc/"]');
24
       await this.page.waitForURL((url) = > !url.search.includes('login'));
25
26}
```
## **PO как часть UO**

```
1 import type { Page } from 'playwright';
 3 export class ChatPageObject {
     constructor(private page: Page) {}
 5
     async open() \{6
       await this.page.goto('https://comet-server.com/doc/example/5/');
 7
       await this.page.reload();
 8
     }
10
     async fillMessage(message: string) {
11
12
       await this.page.fill('textarea[id="WebChatTextID"]', message);
13
     \mathcal{F}14
15
     async sendMessage() \{16
       await this.page.click('input[type="button"]');
17
     \mathcal{F}18
19
     async qetMessages(): Promise<{ from: string; message: string }[] > {
20
       return await this.page.$$eval('div[id="WebChatFormForm"] p', (pList) =>
21
         [\ldotspList].map((p) => ({
22
           from: p.childNodes[0].textContent!.replace(': ', ''),
23
           message: `${p.childNodes[1].textContent}',
24
         \})),
25
       );26
27<sup>1</sup>
```
### **UO как композиция РО**

20 login = async () => {  $const$  page = await this.getPage(); const authPage = new AuthFormPageObject(page); await authPage.open(); await authPage.fillLogin(this.name); await authPage.fillPassword(); await authPage.submit(); await this.chatPageObject.open(); 32 sendMessage = async (to: string, message: string) => { throw new Error('Login first'); await this.chatPageObject.fillMessage(message); await this.chatPageObject.sendMessage(); throw new Error('Login first'); const chatHistory = await this.chatPageObject.getMessages(); return chatHistory.map((el) => el.message); 49 getUserId = async () => this.name; 51 kill = async () => { this.browser?.close();

## **UO как композиция PO**

```
login = async () => {
21
      const page = await this.getPage();const authPage = new AuthFormPageObject(page);
22
23
      await authPage.open();
      await authPage.fillLogin(this.name);
      await authPage.fillPassword();
      await authPage.submit();
      await authPage.goToChat();
      this.chatPageObject = new ChatPageObject(page);
      await this.chatPageObject.open();
30 \quad \};
31
32 -sendMessage = async (to: string, message: string) => {
      if (!this.chatPageObject) {
        throw new Error('Login first');
      await this.chatPageObject.fillMessage(message);
      await this.chatPageObject.sendMessage();
    \};
    checkMessages = async (mask: string) => {
41
      if (!this.chatPageObject) {
42
        throw new Error('Login first');
      await sleep();
44
      const chatHistory = await this.chatPageObject.getMessages();
      return chatHistory.map((el) => el.message);
    getUserId = <b>async</b>() => <b>this.name</b>;50
51 kill = async () => {
      this.page?.close();
52
      this.browser?.close();
    \};
```
[https://github.com/vvscode/heisenbug-demo/blob/master/userObjectModels/CometWithAuthAPIObj](https://github.com/vvscode/heisenbug-demo/blob/master/userObjectModels/CometWithAuthAPIObject.ts) [ect.ts](https://github.com/vvscode/heisenbug-demo/blob/master/userObjectModels/CometWithAuthAPIObject.ts)

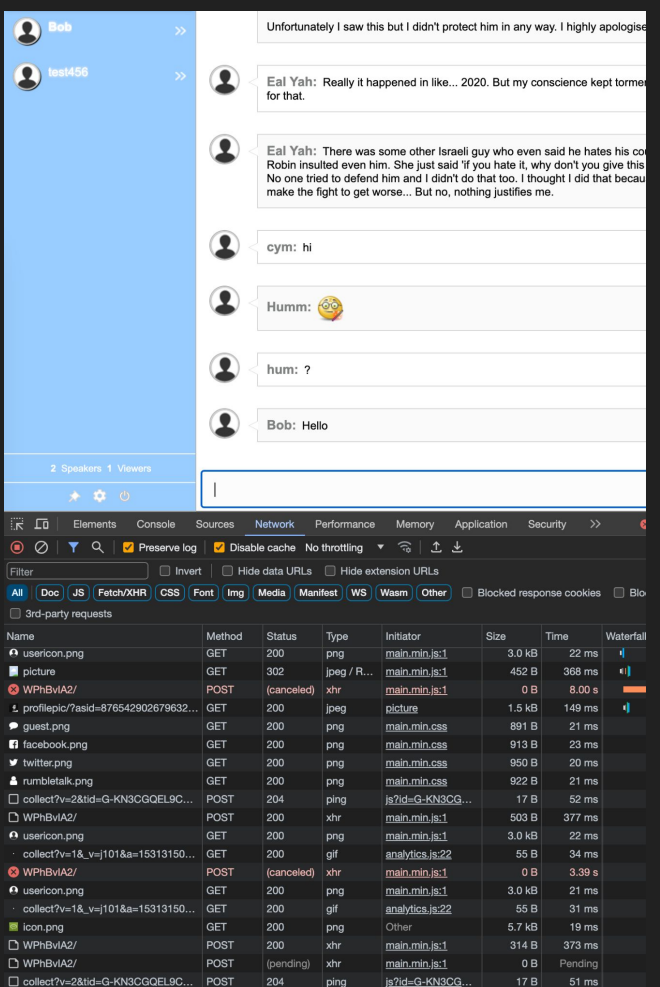

#### [Rumbletalk](https://service9.rumbletalk.net/WPhBvIA2/)

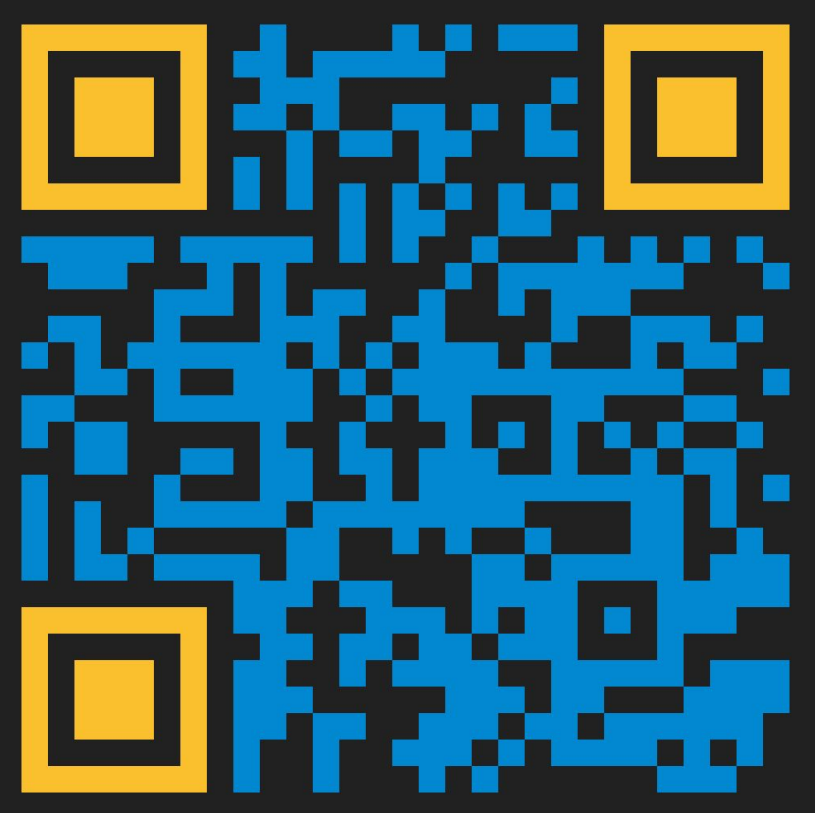

## Простой интерфейс может прятать сложную ЛОГИКУ

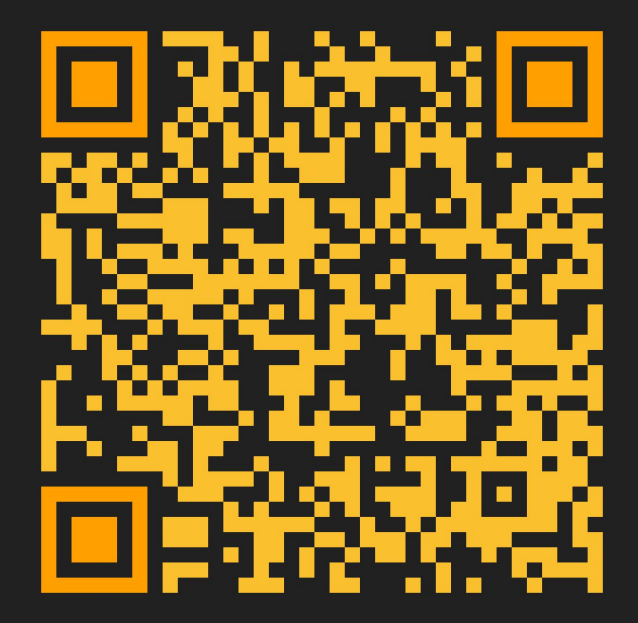

# Избегайте сложности

Жизнь и так непроста

## **Используйте фабрики**

```
const bob = await getChatUserObjectModel('Bob');
const [sam, alice] = await getChatUserObjectModels(
  ['Sam', 'Alice']
);const [rob, dave] = await getChatUserObjectModels(
  ['Rob', 'Dave'],
```

```
state: MUTUAL FRIENDSHIP }
```

```
);
```

```
it.withActors("Test name", async ({actors}) => {
\});
```
В нашем базовом примере мы использовали конструкторы, для создания User Object. Но скорее стоит подумать про фабрики

- Подготовка пользователей может быть сложным и долгим процессом
- Вам может понадобиться связка пользователей
- Фабрика может не только создать пользователей, но и привести их в нужное состояние

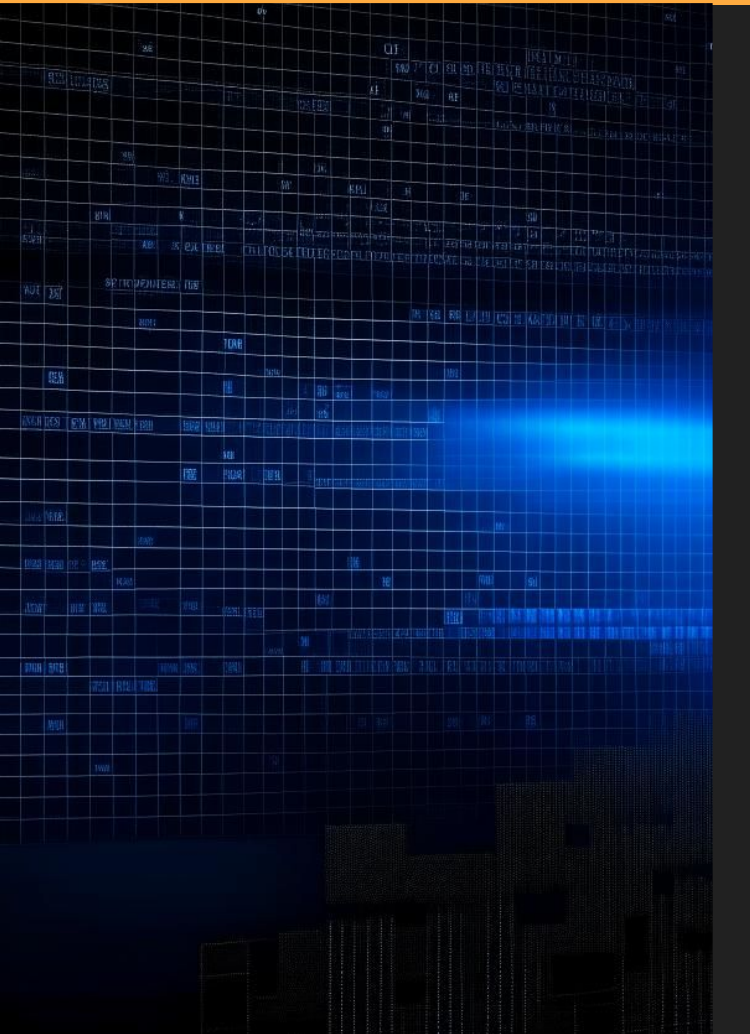

## **Генерируйте код**

Писать API реализацию может быть проще

- Если совсем этого не делать
- Если создавать их путем композиции API клиентов, которые могут быть [сгенерированы из документации](https://swagger.io/tools/swagger-codegen/)

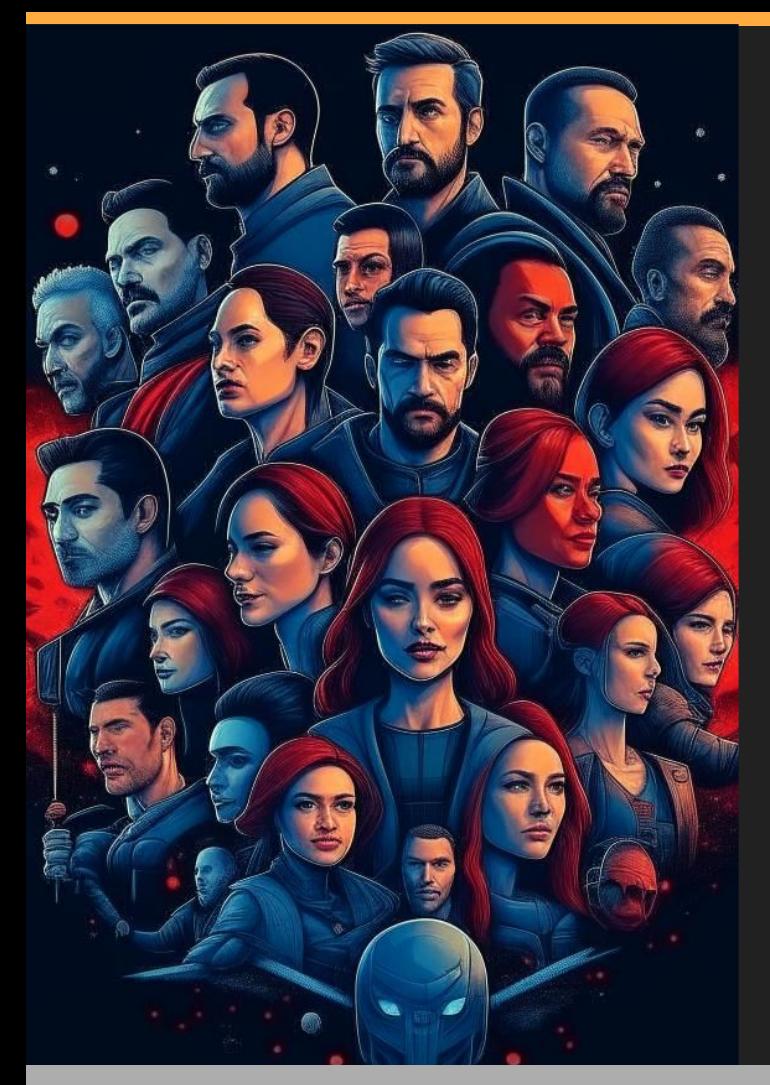

## **Ȃереиспользуйте User Object**

Убедить разработчиков продукта использовать User Object может быть удачной идеей. Им все равно нужно делать запросы и работать с состоянием

- UO будет протестирован
- Поддержкой будет заниматься продуктовая команда
- Возможности UO будут меняться под запросы продукта

## **Выводы**

- Мы рассмотрели один из вариантов решения задачи, когда нам нужно контролировать внешние (по отношению к нашему приложению) сущности
- Паттерн оказался удачным (пока мы не наткнулись на очевидные минусы)
- Погружение в теорию оправдало наш подход
- Помните о силе абстракции, которая является одним из важных фундаментальных принципов, помогающих управлять сложностью программных систем и облегчать их поддержку

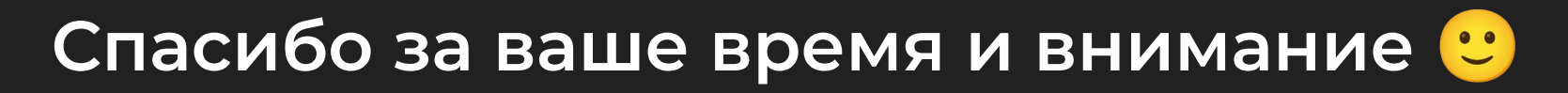

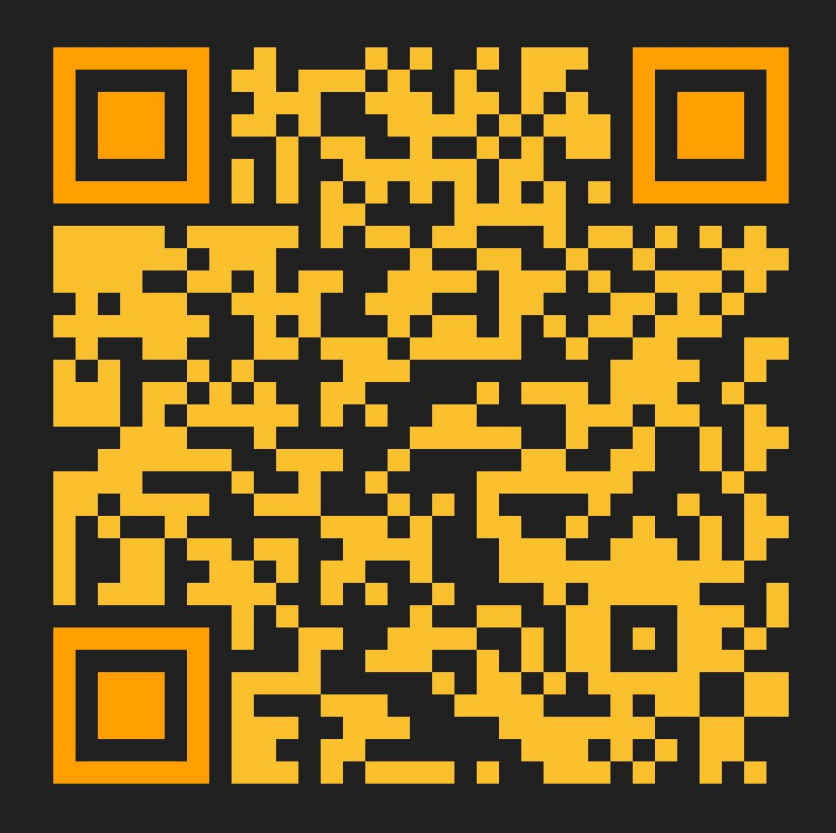